## Package 'SmarterPoland'

March 28, 2016

Type Package Title Tools for Accessing Various Datasets Developed by the Foundation SmarterPoland.pl Version 1.7 Date 2016-03-21 Author Przemyslaw Biecek (Foundation SmarterPoland.pl) Maintainer Przemyslaw Biecek <przemyslaw.biecek@gmail.com> Description Tools for accessing and processing datasets prepared by the Foundation Smarter-Poland.pl. Among all: access to API of Google Maps, Central Statistical Office of Poland, MojePanstwo, Eurostat, WHO and other sources. LazyLoad yes LazyData yes License GPL-3 **Depends**  $R$  ( $>= 3.0$ ), ggplot2, httr, htmltools Imports jsonlite, rjson

NeedsCompilation no

Repository CRAN

Date/Publication 2016-03-28 13:59:24

## R topics documented:

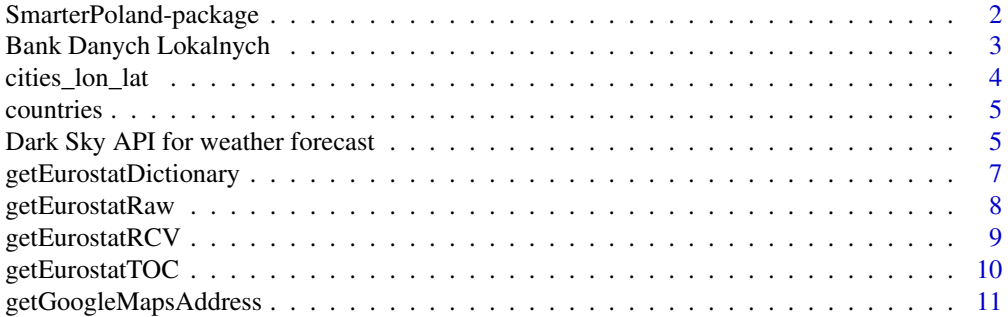

<span id="page-1-0"></span>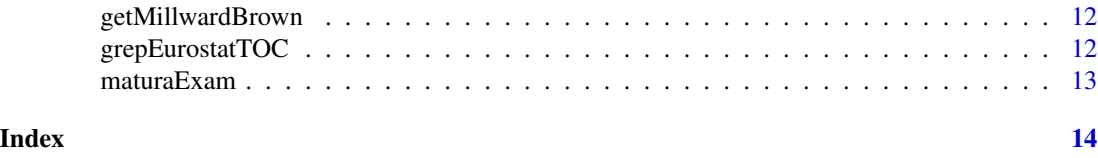

SmarterPoland-package *Tools for Accessing Various Datasets Developed by the Foundation SmarterPoland.pl*

## Description

Tools for accessing and processing datasets prepared by the Foundation SmarterPoland.pl. Among all: access to API of Google Maps, Central Statistical Office of Poland, Eurostat, WHO and other sources.

## Details

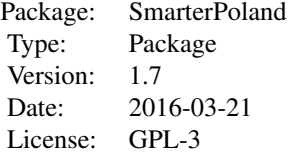

#### Author(s)

Author: Przemyslaw Biecek (Foundation SmarterPoland.pl) Maintainer: Przemyslaw Biecek <przemyslaw.biecek@gmail.com>

## References

http://www.smarterpoland.pl

## See Also

[getMillwardBrown](#page-11-1), [getEurostatRCV](#page-8-1), [getBDLseries](#page-2-1), [getWeatherForecast](#page-4-1)

## Examples

```
## Not run:
# download the dataset 'Pupil/Student - teacher ratio and average class' from eurostat
# for more developed API see https://github.com/rOpenGov/eurostat
tmp <- getEurostatRCV(kod = "educ_iste")
head(tmp)
```

```
# download the dataset 'People killed in road accidents' from eurostat
# and plot a maptable for selected countries
# for more developed API see https://github.com/rOpenGov/eurostat
library(ggplot2)
t1 <- getEurostatRCV("tsdtr420")
t1 <- t1[t1$geo
ggplot(t1, aes(time, value, color=sex, group=sex)) +
 geom_line() + facet_wrap(~geo)
## End(Not run)
```
Bank Danych Lokalnych *API to Bank Danych Lokalnych [GUS]*

## <span id="page-2-1"></span>**Description**

Access to the GUS Bank Danych Lokalnych with the use of API developed by MojePanstwo. Download and parse data from Bank Danych Lokalnych with the use of API developed by MojePanstwo.

## Usage

```
getBDLtree(raw = FALSE, debug = 0)
getBDLsearch(query = "", delay = 0, raw = FALSE)getBDLseries(metric_id = "", slice = NULL, time_range = NULL,
            wojewodztwo_id = NULL, powiat_id = NULL, gmina_id = NULL,
            meta = NULL, delay = 0, raw = FALSE)getMPgminy(debug = 0)
getMPpowiaty(debug = 0)
getMPwojewodztwa(debug = 0)
```
#### **Arguments**

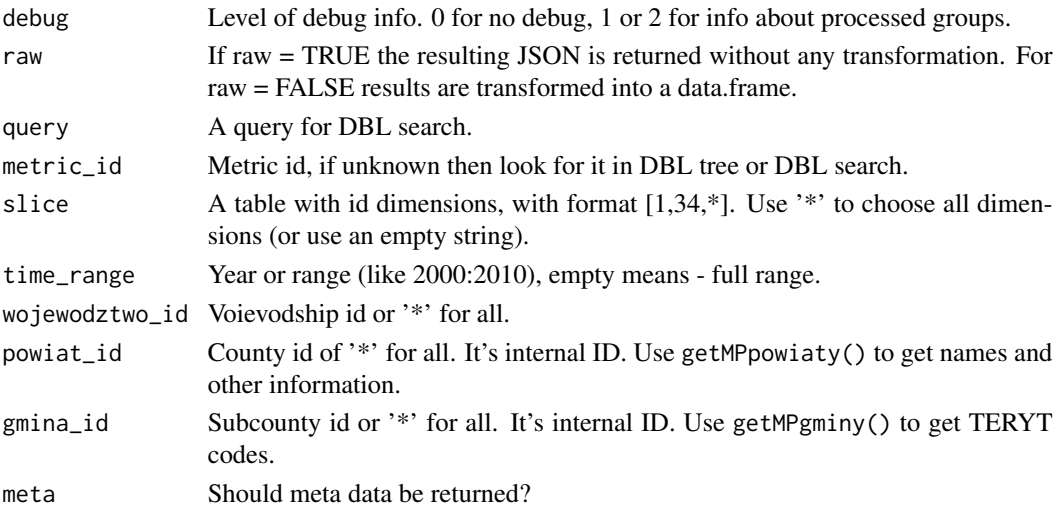

<span id="page-3-0"></span>The function getMPgminy() returns a data frame with identifiers id/TERYT for each subcounty. The function getMPpowiaty() returns a data frame with identifiers id for each county.

The function getBDLtree() returns a data frame with identifiers of resources in Bank Danych Lokalnych.

### Author(s)

Przemyslaw Biecek

#### References

The API of Bank Danych Lokalnych developed by MojePanstwo is described as https://mojepanstwo.pl/api/dane/get\_

## Examples

```
## Not run:
# the data is downloaded and parsed from Internet
# not that this dataset is pre-calculated in the package
BDLtree <- getBDLtree(2)
head(BDLtree)
DBLtransport <- getBDLsearch("transport")
head(DBLtransport)
BDLseries <- getBDLseries(metric_id = 1)
head(BDLseries)
gminy <- getMPgminy()
head(gminy)
 powiaty <- getMPpowiaty()
head(powiaty)
## End(Not run)
```
cities\_lon\_lat *Geocoordinates of Largest Cities*

#### Description

A subset of world.citiesmaps. Extracted in order to shink number of dependencies. Only cities with pop > 50k are keept.

## Author(s)

Przemyslaw Biecek [based on world.cities]

#### <span id="page-4-0"></span>countries 5

#### Examples

```
## Not run:
library(maps)
data(world.cities)
cities_lon_lat <- world.cities[!duplicated(world.cities$name),]
rownames(cities_lon_lat) = cities_lon_lat[,1]
cities_lon_lat <- cities_lon_lat[cities_lon_lat$pop > 50000,]
cities_lon_lat <- cities_lon_lat[,4:5]
```
## End(Not run)

countries *Birth and death rates, continent and population for selected countries*

#### Description

Data from World Health Organization database http://apps.who.int/gho/data/view.main.CBDR2040. Based on the example from Grammar of Graphics by Leland Wilkinson.

#### Author(s)

Przemyslaw Biecek [based on WHO data]

#### Examples

```
## Not run:
library(maps)
data(countries)
head(countries)
```
## End(Not run)

Dark Sky API for weather forecast *Access to Weather Forecasts with the Use of Dark Sky API.*

#### <span id="page-4-1"></span>Description

Access to hourly and daily weather forecasts with the use of Dark Sky API.

## Usage

```
getWeatherForecast(apiKey, lat = NA, lon = NA, city = NA, raw=FALSE)
```
#### Arguments

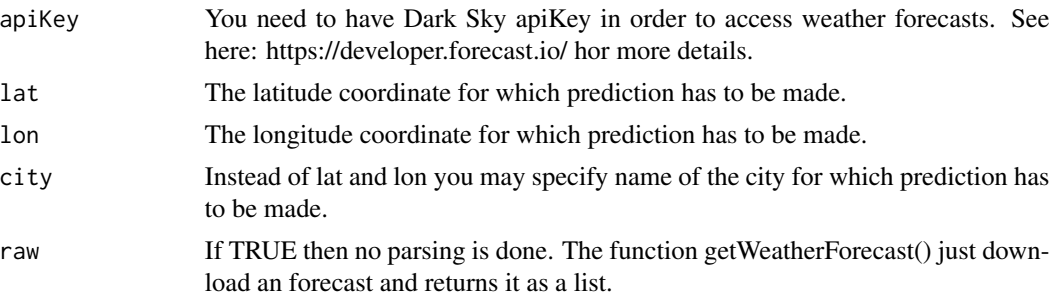

## Value

The function getWeatherForecast() returns list of three datasets. now and by.hour datasets contains predictions. For each timepoint following information are collected:

time, summary, icon, precipIntensity, precipProbability, temperature, apparentTemperature, dew-Point, humidity, windSpeed, windBearing, visibility, cloudCover, pressure, ozone, temperatureCelsius, apparentTemperatureCelsius

Daily predictions (by.day component) contain following information:

time, summary, icon, sunriseTime, sunsetTime, moonPhase, precipIntensity, precipIntensityMax, precipProbability, temperatureMin, temperatureMinTime, temperatureMax, temperatureMaxTime, apparentTemperatureMin, apparentTemperatureMinTime, apparentTemperatureMax, apparentTemperatureMaxTime, dewPoint, humidity, windSpeed, windBearing, visibility, cloudCover, pressure, ozone, precipIntensityMaxTime, precipType, temperatureMaxCelsius, temperatureMinCelsius, apparentTemperatureMaxCelsius, apparentTemperatureMinCelsius

#### Author(s)

Przemyslaw Biecek

#### References

The Dark Sky API for weather forecasts is described as https://developer.forecast.io/

#### Examples

```
## Not run:
# you have to have apiKey to execute these examples
library(scales)
library(ggplot2)
```
prognoza <- getWeatherForecast(apiKey, city='Warsaw')

```
ggplot(prognoza$by.hour, aes(y=temperatureCelsius, x=time)) +
 geom_line() + geom_point() +
 geom_point(data=prognoza$now, size=10, color='red') +
 theme(title=element_text(size=20),
       axis.text=element_text(size=20)) +
 scale_x_datetime(breaks = date_breaks("3 hour"),
```

```
minor_breaks = date_breaks("1 hour"),
                 labels = date_format("
ylab("") + xlab("") + ggtitle("Prognoza temperatury dla Warszawy")
```
## End(Not run)

getEurostatDictionary *Download a Dictionary from the Eurostat Database*

## Description

Download a dictionary for given coded variable from Eurostat (ec.europa.eu/eurostat).

#### Usage

```
getEurostatDictionary(dictname)
```
### Arguments

dictname Character, dictionary for given variable name will be downloaded.

#### Value

A data.frame with two columns, first with code names and second with full names.

#### Author(s)

Przemyslaw Biecek

## References

The TOC is downloaded from the http://ec.europa.eu/eurostat/estat-navtree-portlet-prod/BulkDownloadList

## See Also

See Also as [getEurostatRCV](#page-8-1), [getEurostatRaw](#page-7-1), [grepEurostatTOC](#page-11-2).

## Examples

```
## Not run:
tmp <- getEurostatDictionary("crop_pro")
head(tmp)
```
<span id="page-7-1"></span><span id="page-7-0"></span>

#### Description

Download a dataset from the eurostat database. The dataset is transformed into the tabular format.

#### Usage

getEurostatRaw(kod = "educ\_iste", rowRegExp=NULL, colRegExp=NULL, strip.white = TRUE)

## Arguments

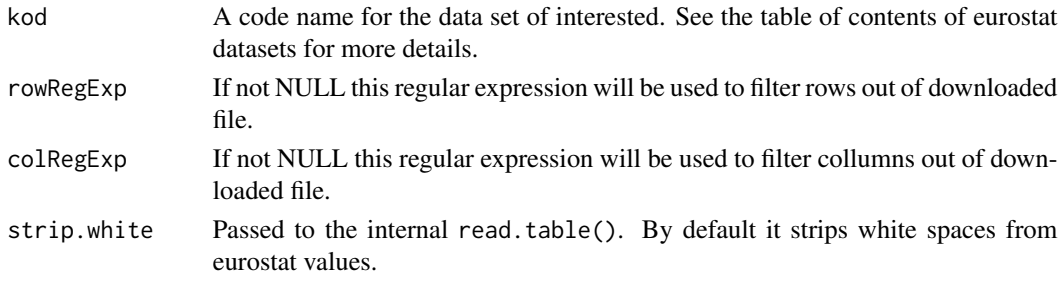

## Value

A dataset in data.frame format. First column contains names of cases. Column names usually corresponds to years.

## Author(s)

Przemyslaw Biecek

## References

Data is downloaded from http://ec.europa.eu/eurostat/estat-navtree-portlet-prod/BulkDownloadListing website.

#### See Also

See Also as [getEurostatTOC](#page-9-1), [getEurostatRaw](#page-7-1), [grepEurostatTOC](#page-11-2).

#### Examples

```
## Not run:
tmp <- getEurostatRaw(kod = "educ_iste")
head(tmp)
```
<span id="page-8-1"></span><span id="page-8-0"></span>

#### Description

Download a dataset from the eurostat database. The dataset is transformed into the molten / rowcolumn-value format (RCV).

#### Usage

```
getEurostatRCV(kod = "educ_iste", ...)
```
#### Arguments

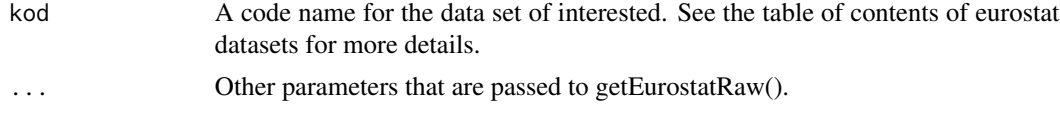

## Value

A dataset in the molten format with the last column 'value'.

#### Author(s)

Przemyslaw Biecek

#### References

Data is downloaded from http://ec.europa.eu/eurostat/estat-navtree-portlet-prod/BulkDownloadListing website.

#### See Also

See Also as [getEurostatTOC](#page-9-1), [getEurostatRaw](#page-7-1), [grepEurostatTOC](#page-11-2).

## Examples

```
## Not run:
tmp <- getEurostatRCV(kod = "educ_iste")
head(tmp)
t1 <- getEurostatRCV("rail_ac_catvict")
 tmp <- cast(t1, geo ~ time , mean, subset=victim=="KIL" &
                 pers_inv=="TOTAL" & accident=="TOTAL")
tmp3 < -tmp[, 1:9]rownames(tmp3) <- tmp3[,1]
 tmp3 <- tmp3[c("UK", "SK", "FR", "PL", "ES", "PT", "LV"),]
matplot(2005:2012,t(tmp3[,-1]), type="o", pch=19, lty=1,
                las=1, xlab="", ylab="", yaxt="n")
```

```
axis(2,tmp3[,9], rownames(tmp3), las=1)
## End(Not run)
```
<span id="page-9-1"></span>getEurostatTOC *Eurostat Table of Contents*

#### Description

Download a table of contents of eurostat datasets. Note that the values in column 'code' should be used to download a selected dataset.

#### Usage

getEurostatTOC()

#### Value

A data.frame with eight columns

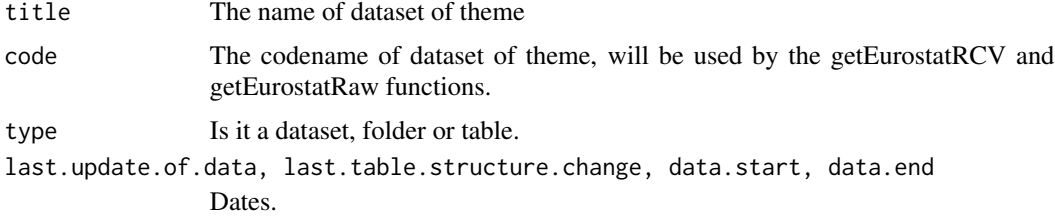

## Author(s)

Przemyslaw Biecek

## References

The TOC is downloaded from the http://ec.europa.eu/eurostat/estat-navtree-portlet-prod/BulkDownloadList

## See Also

See Also as [getEurostatRCV](#page-8-1), [getEurostatRaw](#page-7-1), [grepEurostatTOC](#page-11-2).

## Examples

```
## Not run:
tmp <- getEurostatTOC()
head(tmp)
```
<span id="page-9-0"></span>

<span id="page-10-0"></span>getGoogleMapsAddress *Geolocalisation with Google Maps*

#### Description

Get geolocalisation (longitude, latitude) of a given adress with the use of Google Maps API.

The Google Maps API is used to determine the geolocalisation (longitude, latitude) of a given adress.

## Usage

```
getGoogleMapsAddress(street = "Banacha 2", city = "Warszawa",
country="Poland", positionOnly = TRUE, delay=1)
```
## Arguments

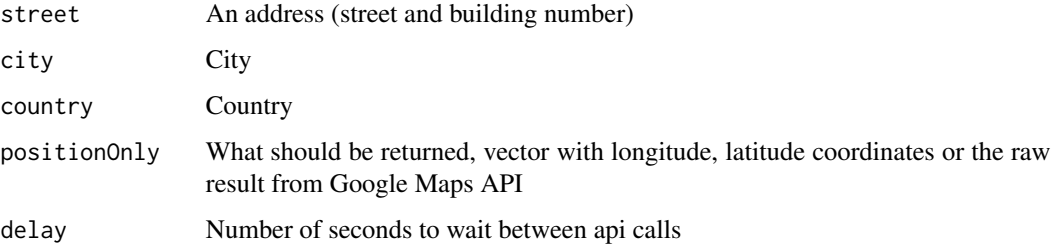

## Value

If positionOnly=TRUE then a vector with two values or a raw list from Google Maps otherwise.

## Author(s)

Przemyslaw Biecek

## References

The Google Maps API https://developers.google.com/maps/

#### Examples

```
## Not run:
getGoogleMapsAddress()
```
<span id="page-11-1"></span><span id="page-11-0"></span>getMillwardBrown *MillwardBrown Pool Results*

#### Description

Download pool results from MillwardBrown website.

## Usage

getMillwardBrown()

#### Value

A dataset in the molten format with pool date, party and percent of votes.

## Author(s)

Maciej Beresewicz [data extraction] Przemyslaw Biecek [data melting]

## Examples

```
## Not run:
getMillwardBrown()
```
## End(Not run)

<span id="page-11-2"></span>grepEurostatTOC *Names of Eurostat Datasets That Fit Given Pattern*

#### Description

Lists names of dataset from eurostat with the particular pattern in the description.

This function downloads list of all datasets available on eurostat and return list of names of datasets that contains particular pattern in the dataset description.

E.g. all datasets related to education of teaching.

## Usage

```
grepEurostatTOC(pattern)
```
#### Arguments

pattern Character, only datasets that contains this pattern in the description will be returned.

#### <span id="page-12-0"></span>maturaExam 13

## Value

A data.frame with eight columns

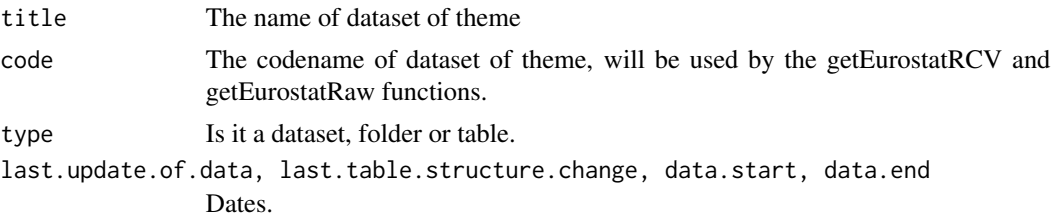

#### Author(s)

Przemyslaw Biecek

## See Also

See Also as [getEurostatRCV](#page-8-1), [getEurostatRaw](#page-7-1), [getEurostatTOC](#page-9-1).

## Examples

```
## Not run:
 tmp <- grepEurostatTOC("education")
 head(tmp)
```
## End(Not run)

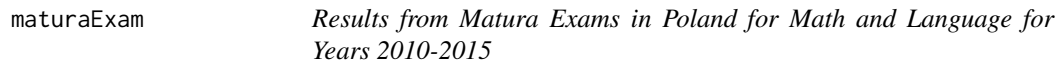

## Description

This dataset is created based on data from ZPD package, see https://github.com/zozlak/ZPD and http://zpd.ibe.edu.pl/doku.php?id=obazie. Each row shows results for one person that takes matura exams in a given year.

#### Author(s)

Przemyslaw Biecek [based on IBE / ZPD data]

#### Examples

```
## Not run:
data(maturaExam)
head(maturaExam)
```
# <span id="page-13-0"></span>Index

∗Topic database Bank Danych Lokalnych, [3](#page-2-0) Dark Sky API for weather forecast, [5](#page-4-0) getEurostatDictionary, [7](#page-6-0) getEurostatRaw, [8](#page-7-0) getEurostatRCV, [9](#page-8-0) getEurostatTOC, [10](#page-9-0) grepEurostatTOC, [12](#page-11-0) ∗Topic datasets cities\_lon\_lat, [4](#page-3-0) countries, [5](#page-4-0) maturaExam, [13](#page-12-0) ∗Topic geolocalisation getGoogleMapsAddress, [11](#page-10-0) ∗Topic package SmarterPoland-package, [2](#page-1-0) Bank Danych Lokalnych, [3](#page-2-0) BDLtree *(*Bank Danych Lokalnych*)*, [3](#page-2-0) cities\_lon\_lat, [4](#page-3-0) countries, [5](#page-4-0) Dark Sky API for weather forecast, [5](#page-4-0) getBDLsearch *(*Bank Danych Lokalnych*)*, [3](#page-2-0) getBDLseries, *[2](#page-1-0)* getBDLseries *(*Bank Danych Lokalnych*)*, [3](#page-2-0) getBDLtree *(*Bank Danych Lokalnych*)*, [3](#page-2-0) getEurostatDictionary, [7](#page-6-0) getEurostatRaw, *[7,](#page-6-0) [8](#page-7-0)*, [8,](#page-7-0) *[9,](#page-8-0) [10](#page-9-0)*, *[13](#page-12-0)* getEurostatRCV, *[2](#page-1-0)*, *[7](#page-6-0)*, [9,](#page-8-0) *[10](#page-9-0)*, *[13](#page-12-0)* getEurostatTOC, *[8,](#page-7-0) [9](#page-8-0)*, [10,](#page-9-0) *[13](#page-12-0)* getGoogleMapsAddress, [11](#page-10-0) getMillwardBrown, *[2](#page-1-0)*, [12](#page-11-0) getMPgminy *(*Bank Danych Lokalnych*)*, [3](#page-2-0) getMPpowiaty *(*Bank Danych Lokalnych*)*, [3](#page-2-0) getMPwojewodztwa *(*Bank Danych Lokalnych*)*, [3](#page-2-0)

getWeatherForecast, *[2](#page-1-0)* getWeatherForecast *(*Dark Sky API for weather forecast*)*, [5](#page-4-0) grepEurostatTOC, *[7](#page-6-0)[–10](#page-9-0)*, [12](#page-11-0)

maturaExam, [13](#page-12-0)

SmarterPoland *(*SmarterPoland-package*)*, [2](#page-1-0) SmarterPoland-package, [2](#page-1-0)